# File Type PDF Guide Student Java Oracle

Thank you definitely much for downloading **Guide Student Java Oracle**.Most likely you have knowledge that, people have see numerous time for their favorite books in imitation of this Guide Student Java Oracle, but stop occurring in harmful downloads.

Rather than enjoying a fine PDF subsequently a mug of coffee in the afternoon, instead they juggled later some harmful virus inside their computer. **Guide Student Java Oracle** is user-friendly in our digital library an online admission to it is set as public correspondingly you can download it instantly. Our digital library saves in compound countries, allowing you to acquire the most less latency time to download any of our books in the same way as this one. Merely said, the Guide Student Java Oracle is universally compatible later any devices to read.

## **KEY=STUDENT - SAWYER KARLEE**

## **OCP ORACLE CERTIFIED PROFESSIONAL JAVA SE 11 PROGRAMMER I FUNDAMENTALS: STUDY GUIDE FOR EXAM 1Z0-815**

Hanumant Deshmukh Last Updated: 1st Aug 2020 - Build 2.1 : Covers recent changes in the exam! IMPORTANT: 1. We enhance the content and publish it on Google regularly. We update the build number upon each release so that you can determine if a new build has been released since your purchase. If you have an older build of the eBook, please contact Google support to get the latest build on your device. You will then need to delete the book from your device and then redownload it. 2. This book DOES NOT include mock exams. It is meant to complement Enthuware Mock Exams and should be used as a study quide before or while attempting the mock Exams. OCP Oracle Certified Professional Java SE 11 Programmer Part 1 Exam Fundamentals is a comprehensive study quide for those taking the Oracle Certified Professional Java SE 11 Programmer I Exam (Exam Code 1Z0-815). With complete coverage of 100% of the exam objectives, this book provides everything you need to know to take the exam confidently. Written by an expert with more than 20 years of industry experience, the book also helps you ace technical interviews by making you aware of things that technical managers focus on. The Java 11 exam requires you to learn new features of the language including modules, generics, and functional programming. This book covers all such topics thoroughly. The book also includes coding exercises that will get you moving on "write a lot of code" front. The book makes it easy to get your doubts cleared by including links to existing discussion on a particular topic. If the existing discussion doesn't address your doubt, you can see more clarification from the Author.

## **OCP ORACLE CERTIFIED PROFESSIONAL JAVA SE 11 DEVELOPER COMPLETE STUDY GUIDE**

#### **EXAM 1Z0-815, EXAM 1Z0-816, AND EXAM 1Z0-817**

John Wiley & Sons This OCP Oracle Certified Professional Java SE 11 Developer Complete Study Guide was published before Oracle announced major changes to its OCP certification program and the release of the new Developer 1Z0-819 exam. No matter the changes, rest assured this Study Guide covers everything you need to prepare for and take the exam. NOTE: The OCP Java SE 11 Programmer I Exam 1Z0-815 and Programmer II Exam 1Z0-816 have been retired (as of October 1, 2020), and Oracle has released a new Developer Exam 1Z0-819 to replace the previous exams. The Upgrade Exam 1Z0-817 remains the same. This is the most comprehensive prep guide available for the OCP Oracle Certified Professional Java SE 11 Developer certification—it covers Exam 1Z0-819 and the Upgrade Exam 1Z0-817 (as well as the retired Programmer I Exam 1Z0-815 and Programmer II Exam 1Z0-816)! Java is widely-used for backend cloud applications, Software as a Service applications (SAAS), and is the principal language used to develop Android applications. This object-oriented programming language is designed to run on all platforms that support Java without the need for recompilation. Oracle Java Programmer certification is highly valued by employers throughout the technology industry. The OCP Oracle Certified Professional Java SE 11 Developer Complete Study Guide in an indispensable resource for anyone preparing for the certification exam. This fully up-to-date guide covers 100% of exam objectives for Exam 1Z0-819 and Upgrade Exam 1Z0-817 (in addition to the previous Exam 1Z0-815 and Exam 1Z0-816). In-depth chapters present clear, comprehensive coverage of the functional-programming knowledge necessary to succeed. Each chapter clarifies complex material while reinforcing your understanding of vital exam topics. Also included is access to Sybex's superior online interactive learning environment and test bank that includes self-assessment tests, chapter tests, bonus practice exam questions, electronic flashcards, and a searchable glossary of important terms. The ultimate study aid for the challenging OCP exams, this popular guide: Helps you master the changes in depth, difficultly, and new module topics of the latest OCP exams Covers all exam objectives such as Java arrays, primitive data types, string APIs, objects and classes, operators and decision constructs, and applying encapsulation Allows developers to catch up on all of the newest Java material like lambda expressions, streams, concurrency, annotations, generics, and modules Provides practical methods for building Java applications, handling exceptions, programming through interfaces, secure coding in Java SE, and more Enables you to gain the information, understanding, and practice you need to pass the OCP exams The OCP Oracle Certified Professional Java SE 11 Developer Complete Study Guide is a must-have book for certification candidates needing to pass these challenging

*2*

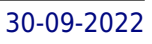

exams, as well as junior- to senior-level developers who use Java as their primary programming language.

# **OCA: ORACLE CERTIFIED ASSOCIATE JAVA SE 8 PROGRAMMER I STUDY GUIDE**

# **EXAM 1Z0-808**

John Wiley & Sons Full coverage of functional programming and all OCA Java Programmer exam objectives OCA, Oracle Certified Associate Java SE 8 Programmer I Study Guide, Exam 1Z0-808 is a comprehensive study guide for those taking the Oracle Certified Associate Java SE 8 Programmer I exam (1Z0-808). With complete coverage of 100% of the exam objectives, this book provides everything you need to know to confidently take the exam. The release of Java 8 brought the language's biggest changes to date, and for the first time, candidates are required to learn functional programming to pass the exam. This study quide has you covered, with thorough functional programming explanation and information on all key topic areas Java programmers need to know. You'll cover Java inside and out, and learn how to apply it efficiently and effectively to create solutions applicable to real-world scenarios. Work confidently with operators, conditionals, and loops Understand object-oriented design principles and patterns Master functional programming fundamentals

# **THE JAVA TUTORIAL**

## **A SHORT COURSE ON THE BASICS**

Addison-Wesley The Java® Tutorial, Fifth Edition, is based on Release 7 of the Java Platform Standard Edition. This revised and updated edition introduces the new features added to the platform, including a section on NIO.2, the new file I/O API, and information on migrating legacy code to the new API. The deployment coverage has also been expanded, with new chapters such as "Doing More with Rich Internet Applications" and "Deployment in Depth," and a section on the fork/join feature has been added to the chapter on concurrency. Information reflecting Project Coin developments, including the new try-with-resources statement, the ability to catch more than one type of exception with a single exception handler, support for binary literals, and diamond syntax, which results in cleaner generics code, has been added where appropriate. The chapters covering generics, Java Web Start, and applets have also been updated. In addition, if you plan to take one of the Java SE 7 certification exams, this guide can help. A special appendix, "Preparing for Java Programming Language Certification," lists the three exams available, details the items covered on each exam, and provides cross-references to where more information about each topic appears in the text. All of the material has been thoroughly reviewed by members of Oracle Java engineering to ensure that the information is accurate and up to date.

Apress This book is a comprehensive, step-by-step and one-stop quide for the Java SE 8 Programmer II exam (IZ0-809). Salient features of this book include: 100% coverage of the exam topics, a fulllength mock exam, practice exam questions, exam notes and tips. Oracle Certified Professional Java SE 8 Programmer II Guide (Exam IZ0-809) is a comprehensive guide for the OCPJP 8 exam. The book starts by answering frequently asked questions about the OCPIP 8 exam (Chapter 1). The book maps each exam topic into a chapter and covers 100% of the exam topics (next 12 Chapters). Exam topics are discussed using numerous programming and real-world examples. Each chapter ends with practice exam questions and a quick summary that revises key concepts covered in the chapter from exam perspective. After reading the main chapters, you can take the full-length mock exam to ensure that you have enough practice before actually taking the exam (Chapter 14). If you are an OCPJP 8 exam aspirant, this book is certainly for you. This book assumes that you are already familiar with Java fundamentals (that is in line with the prerequisite of having a OCAIP 8 certification before you take up the OCPJP 8 exam). This book will be a delectable read to you because of its simple language, example driven approach, easy-to-read style, and complete focus towards the exam. Salient Features • In-depth and 100% coverage of all 12 exam topics for the certification • Numerous illustrative programming and real-world examples• Hundreds of practice exam questions (including a full-length mock exam) What you will learn: • Have the necessary knowledge to clear the exam since 100% of the exam topics are covered to the required depth • clearly understand the scope and objectives of the exam, the technical topics covered in the exam, and type and level-of-difficulty of the exam questions (in short, you will clearly know what's exactly required for passing the exam) • get into an "exam mindset" by trying out hundreds of practice exam questions.

## **ORACLE CERTIFIED PROFESSIONAL JAVA SE 8 PROGRAMMER EXAM 1Z0-809: A COMPREHENSIVE OCPJP 8 CERTIFICATION GUIDE**

# **A COMPREHENSIVE OCPJP 8 CERTIFICATION GUIDE**

## **OCP: ORACLE CERTIFIED PROFESSIONAL JAVA SE 8 PROGRAMMER II STUDY GUIDE**

# **EXAM 1Z0-809**

John Wiley & Sons Complete, trusted preparation for the Java Programmer II exam OCP: Oracle Certified Professional Java SE 8 Programmer II Study Guide is your comprehensive companion for preparing for Exam 1Z0-809 as well as upgrade Exam 1Z0-810 and Exam 1Z0-813. With full coverage of 100% of exam objectives, this invaluable guide reinforces what you know, teaches you what you don't know, and gives you the hands-on practice you need to boost your skills. Written by expert Java developers, this book goes beyond mere exam prep with the insight, explanations and perspectives that come from years of experience. You'll review the basics of object-oriented programming, understand functional programming, apply your knowledge to database work, and much more. From the basic to the advanced, this guide walks you through everything you need to know to confidently take the OCP 1Z0-809 Exam and upgrade exams 1Z0-810 and 1Z0-813. Java 8 represents the biggest changes to the language to date, and the latest exam now requires that you demonstrate functional programming competence in order to pass. This guide has you covered, with clear explanations and expert advice. Understand abstract classes, interfaces, and class design Learn object-oriented design principles and patterns Delve into functional programming, advanced strings, and localization Master IO, NIO, and JDBC with expert-led database practice If you're ready to take the next step in your IT career, OCP: Oracle Certified Professional Java SE 8 Programmer II Study Guide is your ideal companion on the road to certification.

# **OCP: ORACLE CERTIFIED PROFESSIONAL JAVA SE 8 PROGRAMMER II STUDY GUIDE**

#### **EXAM 1Z0-809**

John Wiley & Sons Complete, trusted preparation for the Java Programmer II exam OCP: Oracle Certified Professional Java SE 8 Programmer II Study Guide is your comprehensive companion for preparing for Exam 1Z0-809 as well as upgrade Exam 1Z0-810 and Exam 1Z0-813. With full coverage of 100% of exam objectives, this invaluable guide reinforces what you know, teaches you what you don't know, and gives you the hands-on practice you need to boost your skills. Written by expert Java developers, this book goes beyond mere exam prep with the insight, explanations and perspectives that come from years of experience. You'll review the basics of object-oriented programming, understand functional programming, apply your knowledge to database work, and much more. From the basic to the advanced, this guide walks you through everything you need to know to confidently take the OCP 1Z0-809 Exam and upgrade exams 1Z0-810 and 1Z0-813. Java 8 represents the biggest changes to the language to date, and the latest exam now requires that you demonstrate functional programming competence in order to pass. This quide has you covered, with clear explanations and expert advice. Understand abstract classes, interfaces, and class design Learn object-oriented design principles and patterns Delve into functional programming, advanced strings, and localization Master IO, NIO, and JDBC with expert-led database practice If you're ready to take the next step in your IT career, OCP: Oracle Certified Professional Java SE 8 Programmer II Study Guide is your ideal companion on the road to certification.

## **OCP ORACLE CERTIFIED PROFESSIONAL JAVA SE 11 PROGRAMMER I STUDY GUIDE**

#### **EXAM 1Z0-815**

John Wiley & Sons The comprehensive study aide for those preparing for the new Oracle Certified Professional Java SE Programmer I Exam 1Z0-815 Used primarily in mobile and desktop application development, Java is a platform-independent, object-oriented programming language. It is the principal language used in Android application development as well as a popular language for client-side cloud applications. Oracle has updated its Java Programmer certification tracks for Oracle Certified Professional. OCP Oracle Certified Professional Java SE 11 Programmer I Study Guide covers 100% of the exam objectives, ensuring that you are thoroughly prepared for this challenging certification exam. This comprehensive, in-depth study quide helps you develop the functional-programming knowledge required to pass the exam and earn certification. All vital topics are covered, including Java building blocks, operators and loops, String and StringBuilder, Array and ArrayList, and more. Included is access to Sybex's superior online interactive learning environment and test bank—containing self-assessment tests, chapter tests, bonus practice exam questions, electronic flashcards, and a searchable glossary of important terms. This indispensable guide: Clarifies complex material and strengthens your comprehension and retention of key topics Covers all exam objectives such as methods and encapsulation, exceptions, inheriting abstract classes and interfaces, and Java 8 Dates and Lambda Expressions Explains object-oriented design principles and patterns Helps you master the fundamentals of functional programming Enables you to create Java solutions applicable to real-world scenarios There are over 9 millions developers using Java around the world, yet hiring managers face challenges filling open positions with qualified candidates. The OCP Oracle Certified Professional Java SE 11 Programmer I Study Guide will help you take the next step in your career.

# **OCP ORACLE CERTIFIED PROFESSIONAL JAVA SE 11 PROGRAMMER II STUDY GUIDE**

## **EXAM 1Z0-816 AND EXAM 1Z0-817**

John Wiley & Sons Oracle has announced big changes to its Oracle Certified Professional (OCP) Java SE 11 certification program. As of October 1, 2020, the OCP Java SE 11 Programmer I Exam 1Z0-815 and Programmer II Exam 1Z0-816 will be retired, and Oracle will begin offering a new Developer Exam 1Z0-819 to replace the previous exams. The good news is you'll only need to pass one exam instead of two exams to earn the OCP certification! If you're working toward the current OCP Java SE 11 certification, keep going. You have until October 1, 2020 to complete your current OCP. If you've already taken the Programmer I Exam 1Z0-815 and would like to take the Programmer II Exam 1Z0-816, you have until September 30, 2020 to take the exam in the current program. NOTE: Oracle will continue to offer the Upgrade Exam 1Z0-817 (Upgrade from OCA Java 7 & 8). Thecompletely-updated preparation guide for the new OCP Oracle Certified Professional Java SE 11 Programmer II exam—covers Exam 1Z0-816 Java, a platform-independent, object-oriented programming language, is used primarily in mobile and desktop application development. It is a popular language for client-side cloud applications and the principal language used to develop Android applications. Oracle has recently updated its Java Programmer certification tracks for Oracle Certified Professional. OCP Oracle Certified Professional Java SE 11 Programmer II Study Guide ensures that you are fully prepared for this difficult certification exam. Covering 100% of exam objectives, this in-depth study guide provides comprehensive coverage of the functional-programming knowledge necessary to succeed. Every exam topic is thoroughly and completely covered including exceptions and assertions, class design, generics and collections, threads, concurrency, IO and NIO, and more. Access to Sybex's superior online interactive learning environment and test bank—including self-assessment tests, chapter tests, bonus practice exam questions, electronic flashcards, and a searchable glossary of important terms—provides everything you need to be fully prepared on exam day. This must-have guide: Covers all exam objectives such as inheriting abstract classes and interfaces, advanced strings and localization, JDBC, and Object-Oriented design principles and patterns Explains complex material and reinforces your comprehension and retention of important topics Helps you master more advanced areas of functional programming Demonstrates practical methods for building Java solutions OCP Oracle Certified Professional Java SE 11 Programmer II Study Guide will prove invaluable for anyone seeking achievement of this challenging exam, as well as junior- to senior-level programmers who uses Java as their primary programming language.

Apress Oracle Certified Professional Java SE 7 Programmer Exams 1Z0-804 and 1Z0-805 is a concise, comprehensive, step-by-step, and one-stop quide for the Oracle Certified Professional Java SE 7 Programmer Exam. The first two chapters set the stage for exam preparation and let the reader get started quickly. The first chapter answers frequently asked questions about the OCPIP exam. This book assumes that the reader is already familiar with Java fundamentals which is in line with the prerequisite of having a OCAIP certification. The book sports considerable supportive material to help the reader in effective exam preparation in the form of appendices: 2 mock tests to give the reader a sense of a real-exam. An instant refresher summarizing the most important concepts (with tips on answering guestions) to revise just before the exam. This book will be a delectable read for any OCPJP aspirant because of its simple language, example driven approach, and easy-to-read style. Further, given its 100% focus on the exam and helpful supportive material, this book is clearly an attractive buy to OCPJP aspirants worldwide.

SPARTA PUBLISHING The lessons in this book are a highly organized and well-indexed set of tutorials meant for students and programmers. Netbeans, a specific IDE (Integrated Development Environment) is used to create GUI (Graphical User Interface applications).The finished product is the reward, but the readers are fully engaged and enriched by the process. This kind of learning is often the focus of training. In this book, you will learn how to build from scratch a SQLite database management system using Java. In designing a GUI and as an IDE, you will make use of the NetBeans tool. Gradually and step by step, you will be taught how to use SQLite in Java. In chapter one, you will learn: How to create SQLite database and six tables In chapter two, you will study: Creating the initial three table projects in the school database: Teacher table, TClass table, and Subject table; Creating database configuration files; Creating a Java GUI for viewing and navigating the contents of each table; Creating a Java GUI for inserting and editing tables; and Creating a Java GUI to join and query the three tables. In chapter three, you will learn: Creating the main form to connect all forms; Creating a project will add three more tables to the school database: the Student table, the Parent table, and Tuition table; Creating a Java GUI to view and navigate the contents of each table; Creating a Java GUI for editing, inserting, and deleting records in each table; Creating a Java GUI to join and query the three tables and all six tables. In chapter four, you will study how to query the six tables. In chapter five, you will create Bank database and its four tables. In chapter six, you will learn the basics of cryptography using Java. Here, you will learn how to write a Java program to count Hash, MAC (Message Authentication Code), store keys in a KeyStore, generate PrivateKey and PublicKey, encrypt / decrypt data, and generate and verify digital prints. In chapter seven, you will learn how to create and store salt passwords and verify them. You will create a Login table. In this case, you will see how to create a Java GUI using NetBeans to implement it. In addition to the Login table, in this chapter you will also create a Client table. In the case of the Client table, you will learn how to generate and save public and private keys into a database. You will also learn how to encrypt / decrypt data and save the results into a database. In chapter eight, you will create an Account table. This account table has the following ten fields: account id (primary key), client id (primarykey), account number, account date, account type, plain balance,

## **ORACLE CERTIFIED PROFESSIONAL JAVA SE 7 PROGRAMMER EXAMS 1Z0-804 AND 1Z0-805**

# **A COMPREHENSIVE OCPJP 7 CERTIFICATION GUIDE**

# **A COMPREHENSIVE GUIDE TO JAVA GUI PROGRAMMING WITH SQLITE**

cipher balance, decipher balance, digital signature, and signature verification. In this case, you will learn how to implement generating and verifying digital prints and storing the results into a database. In chapter nine, you will create a Client Data table, which has the following seven fields: client data id (primary key), account id (primary key), birth\_date, address, mother\_name, telephone, and photo path. In chapter ten, you will create Crime database and its six tables. In chapter eleven, you will be taught how to extract image features, utilizing BufferedImage class, in Java GUI. In chapter twelve, you will be taught to create Java GUI to view, edit, insert, and delete Suspect table data. This table has eleven columns: suspect id (primary key), suspect\_name, birth\_date, case\_date, report\_date, suspect status, arrest date, mother name, address, telephone, and photo. In chapter thirteen, you will be taught to create Java GUI to view, edit, insert, and delete Feature Extraction table data. This table has eight columns: feature id (primary key), suspect id (foreign key), feature1, feature2, feature3, feature4, feature5, and feature6. All six fields (except keys) will have a BLOB data type, so that the image of the feature will be directly saved into this table. In chapter fourteen, you will add two tables: Police Station and Investigator. These two tables will later be joined to Suspect table through another table, File Case, which will be built in the seventh chapter. The Police Station has six columns: police station id (primary key), location, city, province, telephone, and photo. The Investigator has eight columns: investigator id (primary key), investigator name, rank, birth date, gender, address, telephone, and photo. Here, you will design a Java GUI to display, edit, fill, and delete data in both tables. In chapter fifteen, you will add two tables: Victim and File Case. The File Case table will connect four other tables: Suspect, Police Station, Investigator and Victim. The Victim table has nine columns: victim id (primary key), victim\_name, crime\_type, birth\_date, crime\_date, gender, address, telephone, and photo. The File\_Case has seven columns: file\_case\_id (primary key), suspect\_id (foreign key), police station id (foreign key), investigator id (foreign key), victim id (foreign key), status, and description. Here, you will also design a Java GUI to display, edit, fill, and delete data in both tables.

#### **JAVA IN ACTION: AN EXCELLENT GUIDE TO EXPLORE JDBC AND DATABASE APPLICATIONS**

SPARTA PUBLISHING This step-by-step guide to explore database programming using Java is ideal for people with little or no programming experience. The goal of this concise book is not just to teach you Java, but to help you think like a programmer. Each brief chapter covers the material for one week of a college course to help you practice what you've learned. As you would expect, this book shows how to build from scratch two different databases: PostgreSQL and SQLite using Java. In designing a GUI and as an IDE, you will make use of the NetBeans tool. In the first chapter, you will learn: How to install NetBeans, JDK 11, and the PostgreSQL connector; How to integrate external libraries into projects; How the basic PostgreSQL commands are used; How to query statements to create databases, create tables, fill tables, and manipulate table contents is done.In the first chapter, you will learn: How to install NetBeans, JDK 11, and the PostgreSQL connector; How to integrate external libraries into projects; How the basic PostgreSQL commands are used; How to query statements to create databases, create tables, fill tables, and manipulate table contents is done. In the second chapter, you will learn querying data from the postgresql using jdbc including establishing a database connection, creating a statement object, executing the query, processing the resultset object, querying data using a statement that returns multiple rows, querying data using a statement that has parameters, inserting data into a table using jdbc, updating data in postgresql database using jdbc, calling postgresql stored function using jdbc, deleting data from a postgresql table using jdbc, and postgresql jdbc transaction. In chapter three, you will create a PostgreSQL database, named School, and its tables. In chapter four, you will study: Creating the initial three table projects in the school database: Teacher table, TClass table, and Subject table; Creating database configuration files; Creating a Java GUI for viewing and navigating the contents of each table; Creating a Java GUI for inserting and editing tables; and Creating a Java GUI to join and query the three tables. In chapter five, you will learn: Creating the main form to connect all forms; Creating a project will add three more tables to the school database: the Student table, the Parent table, and Tuition table; Creating a Java GUI to view and navigate the contents of each table; Creating a Java GUI for editing, inserting, and deleting records in each table; Creating a Java GUI to join and query the three tables and all six. In chapter six, you will study how to query the six tables. In chapter seven, you will be shown how to create SQLite database and tables with Java. In chapter eight, you will be taught how to extract image features, utilizing BufferedImage class, in Java GUI. Digital image techniques to extract image features used in this chapted are grascaling, sharpening, invertering, blurring, dilation, erosion, closing, opening, vertical prewitt, horizontal prewitt, Laplacian, horizontal sobel, and vertical sobel. For readers, you can develop it to store other advanced image features based on descriptors such as SIFT and others for developing descriptor based matching. In chapter nine, you will be taught to create Java GUI to view, edit, insert, and delete Suspect table data. This table has eleven columns: suspect id (primary key), suspect\_name, birth\_date, case\_date, report date, suspect status, arrest date, mother name, address, telephone, and photo. In chapter ten, you will be taught to create Java GUI to view, edit, insert, and delete Feature Extraction table data. This table has eight columns: feature id (primary key), suspect id (foreign key), feature1, feature2, feature3, feature4, feature5, and feature6. All six fields (except keys) will have a BLOB data type, so that the image of the feature will be directly saved into this table. In chapter eleven, you will add two tables: Police Station and Investigator. These two tables will later be joined to Suspect table through another table, File Case, which will be built in the seventh chapter. The Police Station has six columns: police station id (primary key), location, city, province, telephone, and photo. The Investigator has eight columns: investigator id (primary key), investigator name, rank, birth date, gender, address, telephone, and photo. Here, you will design a Java GUI to display, edit, fill, and delete data in both tables. In chapter twelve, you will add two tables: Victim and Case\_File. The File\_Case table will connect four other tables: Suspect, Police\_Station, Investigator and Victim. The Victim table has nine columns: victim id (primary key), victim name, crime type, birth date, crime date, gender, address, telephone, and photo. The Case File has seven columns: case file id (primary key), suspect id (foreign key), police station id (foreign key), investigator id (foreign key), victim id (foreign key), status, and description. Here, you will also design a Java GUI to display, edit, fill, and delete data in both tables. Finally, this book is hopefully useful and can improve database programming skills for every Java/PostgreSL/SQLite pogrammer.

## **A PRACTICAL GUIDE TO DATABASE PROGRAMMING WITH JAVA GUI AND POSTGRESQL**

SPARTA PUBLISHING In this book, you will create three desktop applications using Java GUI and PostgreSQL. In this book, you will learn how to build from scratch a PostgreSQL database management system using Java. In designing a GUI and as an IDE, you will make use of the NetBeans tool. Gradually and step by step, you will be taught how to utilize PostgreSQL in Java. In chapter one, you will create School database and its six tables. In chapter two, you will study: Creating the initial three table projects in the school database: Teacher table, TClass table, and Subject table; Creating database configuration files; Creating a Java GUI for viewing and navigating the contents of each table; Creating a Java GUI for inserting and editing tables; and Creating a Java GUI to join and query the three tables. In chapter three, you will learn: Creating the main form to connect all forms; Creating a project will add three more tables to the school database: the Student table, the Parent table, and Tuition table; Creating a Java GUI to view and navigate the contents of each table; Creating a Java GUI for editing, inserting, and deleting records in each table; Creating a Java GUI to join and query the three tables and all six. In chapter four, you will study how to query the six tables. In chapter five, you will learn the basics of cryptography using Java. Here, you will learn how to write a Java program to count Hash, MAC (Message Authentication Code), store keys in a KeyStore, generate PrivateKey and PublicKey, encrypt / decrypt data, and generate and verify digital prints. In chapter six, you will create Bank database and its tables. In chapter seven, you will learn how to create and store salt passwords and verify them. You will create a Login table. In this case, you will see how to create a Java GUI using NetBeans to implement it. In addition to the Login table, in this chapter you will also create a Client table. In the case of the Client table, you will learn how to generate and save public and private keys into a database. You will also learn how to encrypt / decrypt data and save the results into a database. In chapter eight, you will create an Account table. This account table has the following ten fields: account id (primary key), client id (primarykey), account number, account date, account type, plain balance, cipher balance, decipher balance, digital signature, and signature verification. In this case, you will learn how to implement generating and verifying digital prints and storing the results into a database. In chapter nine, you will create a Client Data table, which has the following seven fields: client data id (primary key), account id (primary key), birth date, address, mother name, telephone, and photo path. In chapter ten, you will be taught how to create Crime database and its tables. In chapter eleven, you will be taught how to extract image features, utilizing BufferedImage class, in Java GUI. In chapter twelve, you will be taught to create Java GUI to view, edit, insert, and delete Suspect table data. This table has eleven columns: suspect id (primary key), suspect name, birth date, case date, report date, suspect status, arrest date, mother name, address, telephone, and photo. In chapter thirteen, you will be taught to create Java GUI to view, edit, insert, and delete Feature\_Extraction table data. This table has eight columns: feature id (primary key), suspect\_id (foreign key), feature1, feature2, feature3, feature4, feature5, and feature6. In chapter fourteen, you will add two tables: Police Station and Investigator. These two tables will later be joined to Suspect table through another table, File\_Case. The Police Station has six columns: police station id (primary key), location, city, province, telephone, and photo. The Investigator has eight columns: investigator id (primary key), investigator name, rank, birth date, gender, address, telephone, and photo. Here, you will design a Java GUI to display, edit, fill, and delete data in both tables. In chapter fifteen, you will add two tables: Victim and File\_Case. The File Case table will connect four other tables: Suspect, Police Station, Investigator and Victim. The Victim table has nine columns: victim id (primary key), victim\_name, crime type, birth\_date, crime\_date, gender, address, telephone, and photo. The File Case has seven columns: file case id (primary key), suspect id (foreign key), police station id (foreign key), investigator id (foreign key), victim id (foreign key), status, and description. Here, you will also design a Java GUI to display, edit, fill, and delete data in both tables.

#### **JAVA PROGRAMMING FOR DEVELOPERS: THE DEFINITIVE GUIDE TO LEARN JDBC AND DATABASE APPLICATIONS**

SPARTA PUBLISHING This step-by-step quide to explore database programming using Java is ideal for people with little or no programming experience. The goal of this concise book is not just to teach you Java, but to help you think like a programmer. Each brief chapter covers the material for one week of a college course to help you practice what you've learned. As you would expect, this book shows how to build from scratch two different databases: MariaDB and SQLite using Java. In designing a GUI and as an IDE, you will make use of the NetBeans tool. In the first chapter, you will learn the basics of cryptography using Java. Here, you will learn how to write a Java program to count Hash, MAC (Message Authentication Code), store keys in a KeyStore, generate PrivateKey and PublicKey, encrypt / decrypt data, and generate and verify digital prints. In the second chapter, you will learn how to create and store salt passwords and verify them. You will create a Login table. In this case, you will see how to create a Java GUI using NetBeans to implement it. In addition to the Login table, in this chapter you will also create a Client table. In the case of the Client table, you will learn how to generate and save public and private keys into a database. You will also learn how to encrypt / decrypt data and save the results into a database. In the third chapter, you will create an Account table. This account table has the following ten fields: account id (primary key), client id (primarykey), account number, account date, account type, plain balance, cipher\_balance, decipher\_balance, digital\_signature, and signature verification. In this case, you will learn how to implement generating and verifying digital prints and storing the results into a database. In the fourth chapter, You create a table with the name of the Account, which has ten columns: account id (primary key), client id (primarykey), account number, account date, account type, plain balance, cipher\_balance, decipher\_balance, digital\_signature, and signature verification. In the fifth chapter, you will create a Client Data table, which has the following seven fields: client data id (primary key), account id (primary key), birth date, address, mother name, telephone, and photo path. In chapter six, you will be shown how to create SQLite database and tables with Java. In chapter seven, you will be taught how to extract image features, utilizing BufferedImage class, in Java GUI. Digital image techniques to extract image features used in this chapted are grascaling, sharpening, invertering, blurring, dilation, erosion, closing, opening, vertical prewitt, horizontal prewitt, Laplacian, horizontal sobel, and vertical sobel. For readers, you can develop it to store other advanced image features based on descriptors such as SIFT and others for

developing descriptor based matching. In chapter eight, you will be taught to create Java GUI to view, edit, insert, and delete Suspect table data. This table has eleven columns: suspect id (primary key), suspect name, birth date, case date, report date, suspect status, arrest date, mother name, address, telephone, and photo. In chapter nine, you will be taught to create Java GUI to view, edit, insert, and delete Feature Extraction table data. This table has eight columns: feature id (primary key), suspect id (foreign key), feature1, feature2, feature3, feature4, feature5, and feature6. All six fields (except keys) will have a BLOB data type, so that the image of the feature will be directly saved into this table. In chapter ten, you will add two tables: Police\_Station and Investigator. These two tables will later be joined to Suspect table through another table, File Case, which will be built in the seventh chapter. The Police Station has six columns: police station id (primary key), location, city, province, telephone, and photo. The Investigator has eight columns: investigator id (primary key), investigator name, rank, birth date, gender, address, telephone, and photo. Here, you will design a Java GUI to display, edit, fill, and delete data in both tables. In chapter eleven, you will add two tables: Victim and Case File. The File Case table will connect four other tables: Suspect, Police Station, Investigator and Victim. The Victim table has nine columns: victim\_id (primary key), victim\_name, crime\_type, birth\_date, crime\_date, gender, address, telephone, and photo. The Case\_File has seven columns: case\_file\_id (primary key), suspect id (foreign key), police station id (foreign key), investigator id (foreign key), victim id (foreign key), status, and description. Here, you will also design a Java GUI to display, edit, fill, and delete data in both tables. Finally, this book is hopefully useful and can improve database programming skills for every Java/MariaDB/SQLite pogrammer.

# **THE BEST GUIDE TO DATABASE PROGRAMMING WITH JAVA GUI, POSTGRESQL, AND SQL SERVER**

SPARTA PUBLISHING This book offers the straightforward, practical answers you need to help you do your job. This hands-on tutorial/reference/quide to PostgreSQL and SQL Server is not only perfect for students and beginners, but it also works for experienced developers who aren't getting the most from PostgreSQL and SQL Server. As you would expect, this book shows how to build from scratch two different databases: PostgreSQL and SQL Server using Java. In designing a GUI and as an IDE, you will make use of the NetBeans tool. In chapter one, you will learn: How to install NetBeans, JDK 11, and the PostgreSQL connector; How to integrate external libraries into projects; How the basic PostgreSQL commands are used; How to query statements to create databases, create tables, fill tables, and manipulate table contents is done. In chapter two, you will learn querying data from the postgresql using jdbc including establishing a database connection, creating a statement object, executing the query, processing the resultset object, querying data using a statement that returns multiple rows, querying data using a statement that has parameters, inserting data into a table using jdbc, updating data in postgresgl database using jdbc, calling postgresgl stored function using jdbc, deleting data from a postgresgl table using jdbc, and postgresgl jdbc transaction. In chapter three, you will learn the basics of cryptography using Java. Here, you will learn how to write a Java program to count Hash, MAC (Message Authentication Code), store keys in a KeyStore, generate PrivateKey and PublicKey, encrypt / decrypt data, and generate and verify digital prints. You will also learn how to create and store salt passwords and verify them. In chapter four, you will create a PostgreSQL database, named Bank, and its tables. In chapter five, you will create a Login table. In this case, you will see how to create a Java GUI using NetBeans to implement it. In addition to the Login table, in this chapter you will also create a Client table. In the case of the Client table, you will learn how to generate and save public and private keys into a database. You will also learn how to encrypt / decrypt data and save the results into a database. In chapter six, you will create an Account table. This account table has the following ten fields: account id (primary key), client id (primarykey), account number, account date, account type, plain balance, cipher balance, decipher balance, digital signature, and signature verification. In this case, you will learn how to implement generating and verifying digital prints and storing the results into a database. In chapter seven, you create a table named Client Data, which has seven columns: client data id (primary key), account id (primary key), birth\_date, address, mother\_name, telephone, and photo path. In chapter eight, you will be taught how to create a SQL Server database, named Crime, and its tables. In chapter nine, you will be taught how to extract image features, utilizing BufferedImage class, in Java GUI. In chapter ten, you will be taught to create Java GUI to view, edit, insert, and delete Suspect table data. This table has eleven columns: suspect id (primary key), suspect name, birth date, case date, report date, suspect status, arrest date, mother name, address, telephone, and photo. In chapter eleven, you will be taught to create Java GUI to view, edit, insert, and delete Feature Extraction table data. This table has eight columns: feature id (primary key), suspect id (foreign key), feature1, feature2, feature3, feature4, feature5, and feature6. In chapter twelve, you will add two tables: Police Station and Investigator. These two tables will later be joined to Suspect table through another table, File Case, which will be built in the seventh chapter. The Police Station has six columns: police station id (primary key), location, city, province, telephone, and photo. The Investigator has eight columns: investigator id (primary key), investigator name, rank, birth\_date, gender, address, telephone, and photo. Here, you will design a Java GUI to display, edit, fill, and delete data in both tables. In chapter thirteen, you will add two tables: Victim and File\_Case. The File\_Case table will connect four other tables: Suspect, Police Station, Investigator and Victim. The Victim table has nine columns: victim id (primary key), victim\_name, crime type, birth\_date, crime\_date, gender, address, telephone, and photo. The File Case has seven columns: file case id (primary key), suspect id (foreign key), police station id (foreign key), investigator id (foreign key), victim id (foreign key), status, and description. Here, you will also design a Java GUI to display, edit, fill, and delete data in both tables. Finally, this book is hopefully useful and can improve database programming skills for every Java/PostgreSQL/SQL Server programmer.

# **OCP ORACLE CERTIFIED PROFESSIONAL JAVA SE 11 DEVELOPER PRACTICE TESTS**

*8*

#### **EXAM 1Z0-819 AND UPGRADE EXAM 1Z0-817**

John Wiley & Sons NOTE: The OCP Java SE 11 Programmer I Exam 1Z0-815 and Programmer II Exam 1Z0-816 have been retired (as of October 1, 2020), and Oracle has released a new Developer Exam 1Z0-819 to replace the previous exams. The Upgrade Exam 1Z0-817 remains the same. Improve your preparation for the OCP Java SE 11 Developer exam with these comprehensive practice tests OCP Oracle Certified Professional Java SE 11 Developer Practice Tests: Exam 1Z0-819 and Upgrade Exam 1Z0-817 offers readers over 1000 practice questions to help them hone their skills for the challenging 1Z0-819 exam as well as the 1Z0-817 upgrade exam. Covering all the objective domains that help readers master the crucial subject areas covered by the exam, OCP Oracle Certified Professional Java SE 11 Developer Practice Tests provides domain-by-domain questions as well as additional bonus practice exams to further solidify the reader's mastery of its subjects. This book covers topics like: Understanding Java Technology and Environment Working with Java Operators, Primitives, and Strings Creating Methods and Lambda Expressions Designing Classes, Interfaces, Enums, and Annotations Writing Functional Interfaces and Streams Building Modules and Migrating Applications to Modules Applying I/O, NIO.2, JDBC, Threads, and Concurrency Secure Coding in Java SE Application And much more Perfect for anyone studying for the OCP Java SE 11 Developer and Upgrade exams, as well as all those who wish to brush up on their Java programming skills, OCP Oracle Certified Professional Java SE 11 Developer Practice Tests: Exam 1Z0-819 and Upgade Exam 1Z0-817 is an indispensable resource that has a place on the bookshelf of every Java enthusiast, professional, and student.

## **GUIDE TO TEACHING COMPUTER SCIENCE**

#### **AN ACTIVITY-BASED APPROACH**

Springer Nature This concise yet thorough textbook presents an active-learning model for the teaching of computer science. Offering both a conceptual framework and detailed implementation quidelines, the work is designed to support a Methods of Teaching Computer Science (MTCS) course, but may be applied to the teaching of any area of computer science at any level, from elementary school to university. This text is not limited to any specific curriculum or programming language, but instead suggests various options for lesson and syllabus organization. Fully updated and revised, the third edition features more than 40 new activities, bringing the total to more than 150, together with new chapters on computational thinking, data science, and soft concepts and soft skills. This edition also introduces new conceptual frameworks for teaching such as the MERge model, and new formats for the professional development of computer science educators. Topics and features: includes an extensive set of activities, to further support the pedagogical principles outlined in each chapter; discusses educational approaches to computational thinking, how to address soft concepts and skills in a MTCS course, and the pedagogy of data science (NEW); focuses on teaching methods, lab-based teaching, and research in computer science education, as well as on problem-solving strategies; examines how to recognize and address learners' misconceptions, and the different types of questions teachers can use to vary their teaching methods; provides coverage of assessment, teaching planning, and designing a MTCS course; reviews high school teacher preparation programs, and how prospective teachers can gain experience in teaching computer science. This easy-to-follow textbook and teaching guide will prove invaluable to computer science educators within all frameworks, including university instructors and high school teachers, as well as to instructors of computer science teacher preparation programs.

Sybex Focusing 100% on the objectives for the latest certification, OCP Oracle Certified Professional Java SE 17 Developer Study Guide: Exam 1Z0-829 is organized to make you fully prepared to understand the job role of a Java developer and to take the exam. In particular, developers will need to learn functional programming to pass the certification. This comprehensive Study Guide covers all of the key topic areas that Java programmers need to be familiar with, including: Handling date, time, text, numeric and boolean values Controlling Program Flow Utilizing Java Object-Oriented Approach Handling Exceptions Working with Arrays and Collections Working with Streams and Lambda expressions Packaging and deploying Java code and using the Java Platform Module System Managing concurrent code execution Using Java I/O API Accessing databases using JDBC Implementing Localization Readers also get access to Sybex's superior online interactive learning environment and test bank, including an assessment test, chapter tests, bonus practice exam questions, electronic flashcards, and a searchable Glossary of the most important terms readers need to understand.

# **OCP ORACLE CERTIFIED PROFESSIONAL JAVA SE 17 DEVELOPER STUDY GUIDE**

#### **EXAM 1Z0-829**

# **OCFA JAVA FOUNDATIONS EXAM FUNDAMENTALS 1Z0-811**

# **STUDY GUIDE FOR ORACLE CERTIFIED FOUNDATIONS ASSOCIATE, JAVA CERTIFICATION**

Enthuware Java Certification Mock Exams Last Updated: 1st Jan 2021 - Build 1.1 IMPORTANT: 1. We enhance the content and publish it on Amazon regularly. We update the build number upon each release

so that you can determine if a new build has been released since your purchase. If you have an older build of the eBook, please contact Amazon support to get the latest build on your device. You will then need to delete the book from your Kindle device and then redownload it. 2. This book DOES NOT include mock exams. It is meant to complement Enthuware Mock Exams and should be used as a study guide before or while attempting the mock Exams. If you are a high schooler or a Java beginner, the 1Z0-811 exam is the best way to prove that you have learnt the basics of Java programming. OCFA Java Foundations Exam Fundamentals is a comprehensive study guide for those taking the Oracle Certified Foundations Associate, Java Certification Exam (Exam Code 1Z0-811). With complete coverage of 100% of the exam objectives, this book provides everything you need to know to take the exam confidently. Written by an expert with more than 20 years of industry experience, the book also helps you ace technical interviews by making you aware of things that technical managers focus on. The Java Foundations exam requires you to learn basic features of the language including various Java platforms, OOP, arrays, loops, decision constructs, and exception handling. This book covers all such topics thoroughly. The book also includes coding exercises that will get you moving on "write a lot of code" front. The book makes it easy to get your doubts cleared by including links to existing discussion on a particular topic. If the existing discussion doesn't address your doubt, you can see more clarification from the Author.

#### **A GUIDE TO PYTHON GUI PROGRAMMING WITH MYSQL**

SPARTA PUBLISHING In this book, you will create two desktop applications using Python GUI and MySQL. In this book, you will learn how to build from scratch a MySQL database management system using PyQt. In designing a GUI, you will make use of the Qt Designer tool. Gradually and step by step, you will be taught how to use MySQL in Python. In the first three chapters, you will learn Basic MySQL statements including how to implement querying data, sorting data, filtering data, joining tables, grouping data, subquerying data, dan setting operators. Aside from learning basic SQL statements, you will also learn step by step how to develop stored procedures in MySQL. First, we introduce you to the stored procedure concept and discuss when you should use it. Then, we show you how to use the basic elements of the procedure code such as create procedure statement, if-else, case, loop, stored procedure's parameters. In the fourth chapter, you will learn: How PyQt and Qt Designer are used to create Python GUIs; How to create a basic Python GUI that utilizes a Line Edit and a Push Button. In the fifth chapter, you will study: Creating the initial three table in the School database project: Teacher table, Class table, and Subject table; Creating database configuration files; Creating a Python GUI for viewing and navigating the contents of each table. Creating a Python GUI for inserting and editing tables; and Creating a Python GUI to merge and query the three tables. In chapter six, you will learn: Creating the main form to connect all forms; Creating a project that will add three more tables to the school database: the Student table, the Parent table, and the Tuition table; Creating a Python GUI to view and navigate the contents of each table; Creating a Python GUI for editing, inserting, and deleting records in each table; Create a Python GUI to merge and query the three tables and all six tables. In chapter seven, you will create new database dan configure it. In this chapter, you will create Suspect table in crime database. This table has eleven columns: suspect id (primary key), suspect name, birth date, case date, report date, suspect status, arrest date, mother name, address, telephone, and photo. You will also create GUI to display, edit, insert, and delete for this table. In chapter eight, you will create a table with the name Feature Extraction, which has eight columns: feature\_id (primary key), suspect id (foreign key), feature1, feature2, feature3, feature4, feature5, and feature6. The six fields (except keys) will have a VARCHAR data type (200). You will also create GUI to display, edit, insert, and delete for this table. In chapter nine, you will create two tables, Police and Investigator. The Police table has six columns: police id (primary key), province, city, address, telephone, and photo. The Investigator table has eight columns: investigator id (primary key), investigator name, rank, birth date, gender, address, telephone, and photo. You will also create GUI to display, edit, insert, and delete for both tables. In chapter ten, you will create two tables, Victim and Case File. The Vicbtim table has nine columns: victim id (primary key), victim\_name, crime\_type, birth\_date, crime\_date, gender, address, telephone, and photo. The Case File table has seven columns: case file id (primary key), suspect id (foreign key), police id (foreign key), investigator id (foreign key), victim id (foreign key), status, and description. You will create GUI to display, edit, insert, and delete for both tables as well.

#### **A PRACTICAL GUIDE TO DATABASE PROGRAMMING WITH PHP/MYSQL**

SPARTA Publishing You will learn PHP/MySQL fast, easy and fun. This book provides you with a complete MySQL quidance presented in an easy-to-follow manner. Each chapter has practical examples with SQL script and screenshots available. If you go through the entire chapters, you will know how to manage MySQL databases and manipulate data using various techniques such as MySQL queries, MySQL stored procedures, database views, triggers. In the first part of the book, you will learn basic MySQL statements including how to implement querying data, sorting data, filtering data, joining tables, grouping data, subquerying data, dan setting operators. Aside from learning basic SQL statements, you will also learn step by step how to develop stored procedures in MySQL. First, we introduce you to the stored procedure concept and discuss when you should use it. Then, we show you how to use the basic elements of the procedure code such as create procedure statement, if-else, case, loop, stored procedure's parameters. In the next chapter, we will discuss the database views, how they are implemented in MySQL, and how to use them more effectively. After that, you will learn how to work with the MySQL triggers. By definition, a trigger or database trigger is a stored program executed automatically to respond to a specific event e.g., insert, update or delete occurred in a table. The database trigger is powerful tool for protecting the integrity of the data in your MySQL databases. In addition, it is useful to automate some database operations such as logging, auditing, etc. Then, you will learn about MySQL index including creating indexes, removing indexes, listing all indexes of a table and other important features of indexes in MySQL. MySQL uses indexes to quickly find rows with specific column

values. Without an index, MySQL must scan the whole table to locate the relevant rows. The larger table, the slower it searches. After that, you will find a lot of useful MySQL administration techniques including MySQL server startup and shutdown, MySQL server security, MySQL database maintenance, and backup. The last chapter gives you the most commonly used MySQL functions including aggregate functions, string functions, date time functions, control flow functions, etc.

# **CODING FOR PROGRAMMERS USING PYTHON: THE STEP-BY-STEP GUIDE TO LEARN PYQT AND DATABASE APPLICATIONS**

SPARTA PUBLISHING This book is a comprehensive guide to Python as one of the fastest-growing computer languages including Web and Internet applications. This clear and concise introduction to the Python language is aimed at readers who are already familiar with programming in at least one language. This hands-on book introduces the essential topic of coding and the Python computer language to beginners and pogrammers of all ages. This book explains relational theory in practice, and demonstrates through two projects how you can apply it to your use of PostgreSQL and SQL Server databases. This book covers the important requirements of teaching databases with a practical and progressive perspective. This book offers the straightforward, practical answers you need to help you do your job. This hands-on tutorial/reference/guide to PostgreSQL and SQL Server is not only perfect for students and beginners, but it also works for experienced developers who aren't getting the most from both databases. In designing a GUI and as an IDE, you will make use Ot Designer. In the first chapter, you will learn to use several widgets in PyQt5: Display a welcome message; Use the Radio Button widget; Grouping radio buttons; Displays options in the form of a check box; and Display two groups of check boxes. In chapter two, you will learn to use the following topics: Using Signal / Slot Editor; Copy and place text from one Line Edit widget to another; Convert data types and make a simple calculator; Use the Spin Box widget; Use scrollbars and sliders; Using the Widget List; Select a number of list items from one Widget List and display them on another Widget List widget; Add items to the Widget List; Perform operations on the Widget List; Use the Combo Box widget; Displays data selected by the user from the Calendar Widget; Creating a hotel reservation application; and Display tabular data using Table Widgets. In chapter three, you will learn: How to create the initial three tables project in the School database: Teacher, Class, and Subject tables; How to create database configuration files; How to create a Python GUI for inserting and editing tables; How to create a Python GUI to join and query the three tables. In chapter four, you will learn how to: Create a main form to connect all forms; Create a project will add three more tables to the school database: Student, Parent, and Tuition tables; Create a Python GUI for inserting and editing tables; Create a Python GUI to join and query over the three tables. In chapter five, you will join the six classes, Teacher, TClass, Subject, Student, Parent, and Tuition and make queries over those tables. In chapter six, you will get introduction of postgresgl. And then, you will learn querying data from the postgresgl using Python including establishing a database connection, creating a statement object, executing the query, processing the resultset object, querying data using a statement that returns multiple rows, querying data using a statement that has parameters, inserting data into a table using Python, updating data in postgresql database using Python, calling postgresql stored function using Python, deleting data from a postgresql table using Python, and postgresql Python transaction. In chapter seven, you will create dan configure PotgreSQL database. In this chapter, you will create Suspect table in crime database. This table has eleven columns: suspect id (primary key), suspect name, birth date, case date, report date, suspect status, arrest date, mother name, address, telephone, and photo. You will also create GUI to display, edit, insert, and delete for this table. In chapter eight, you will create a table with the name Feature Extraction, which has eight columns: feature id (primary key), suspect id (foreign key), feature1, feature2, feature3, feature4, feature5, and feature6. The six fields (except keys) will have a VARCHAR data type (200). You will also create GUI to display, edit, insert, and delete for this table. In chapter nine, you will create two tables, Police and Investigator. The Police table has six columns: police id (primary key), province, city, address, telephone, and photo. The Investigator table has eight columns: investigator id (primary key), investigator name, rank, birth date, gender, address, telephone, and photo. You will also create GUI to display, edit, insert, and delete for both tables. In chapter ten, you will create two tables, Victim and Case File. The Victim table has nine columns: victim id (primary key), victim name, crime type, birth\_date, crime\_date, gender, address, telephone, and photo. The Case\_File table has seven columns: case file id (primary key), suspect id (foreign key), police id (foreign key), investigator id (foreign key), victim id (foreign key), status, and description. You will create GUI to display, edit, insert, and delete for both tables as well.

## **THE ABSOLUTE BEGINNER'S GUIDE TO LEARN DATABASE PROGRAMMING USING PYTHON GUI WITH POSTGRESQL AND SQL SERVER**

SPARTA PUBLISHING This book is a comprehensive quide to Python as one of the fastest-growing computer languages including Web and Internet applications. This clear and concise introduction to the Python language is aimed at readers who are already familiar with programming in at least one language. This hands-on book introduces the essential topic of coding and the Python computer language to beginners and pogrammers of all ages. This book explains relational theory in practice, and demonstrates through two projects how you can apply it to your use of PostgreSQL and SQL Server databases. This book covers the important requirements of teaching databases with a practical and progressive perspective. This book offers the straightforward, practical answers you need to help you do your job. This hands-on tutorial/reference/guide to PostgreSQL and SQL Server is not only perfect for students and beginners, but it also works for experienced developers who aren't getting the most from both databases. In designing a GUI and as an IDE, you will make use Qt Designer. In the first chapter, you will learn to use several widgets in PyQt5: Display a welcome message; Use the Radio Button widget; Grouping radio buttons; Displays options in the form of a check box; and Display two groups of check boxes. In chapter two, you will learn to use the following topics: Using Signal / Slot Editor; Copy and place text from one Line Edit widget to another; Convert data types and make a simple calculator; Use the Spin Box widget; Use scrollbars and sliders; Using the Widget List; Select a number of list items

from one Widget List and display them on another Widget List widget; Add items to the Widget List; Perform operations on the Widget List; Use the Combo Box widget; Displays data selected by the user from the Calendar Widget; Creating a hotel reservation application; and Display tabular data using Table Widgets. In chapter three, you will learn: How to create the initial three tables project in the School database: Teacher, Class, and Subject tables; How to create database configuration files; How to create a Python GUI for inserting and editing tables; How to create a Python GUI to join and query the three tables. In chapter four, you will learn how to: Create a main form to connect all forms; Create a project will add three more tables to the school database: Student, Parent, and Tuition tables; Create a Python GUI for inserting and editing tables; Create a Python GUI to join and query over the three tables. In chapter five, you will join the six classes, Teacher, TClass, Subject, Student, Parent, and Tuition and make queries over those tables. In chapter six, you will get introduction of postgresql. And then, you will learn querying data from the postgresql using Python including establishing a database connection, creating a statement object, executing the query, processing the resultset object, querying data using a statement that returns multiple rows, querying data using a statement that has parameters, inserting data into a table using Python, updating data in postgresql database using Python, calling postgresql stored function using Python, deleting data from a postgresql table using Python, and postgresgl Python transaction. In chapter seven, you will create dan configure PotgreSQL database. In this chapter, you will create Suspect table in crime database. This table has eleven columns: suspect id (primary key), suspect name, birth date, case date, report date, suspect status, arrest date, mother name, address, telephone, and photo. You will also create GUI to display, edit, insert, and delete for this table. In chapter eight, you will create a table with the name Feature Extraction, which has eight columns: feature id (primary key), suspect id (foreign key), feature1, feature2, feature3, feature4, feature5, and feature6. The six fields (except keys) will have a VARCHAR data type (200). You will also create GUI to display, edit, insert, and delete for this table. In chapter nine, you will create two tables, Police and Investigator. The Police table has six columns: police id (primary key), province, city, address, telephone, and photo. The Investigator table has eight columns: investigator id (primary key), investigator name, rank, birth date, gender, address, telephone, and photo. You will also create GUI to display, edit, insert, and delete for both tables. In chapter ten, you will create two tables, Victim and Case File. The Victim table has nine columns: victim id (primary key), victim name, crime type, birth\_date, crime\_date, gender, address, telephone, and photo. The Case\_File table has seven columns: case file id (primary key), suspect id (foreign key), police id (foreign key), investigator id (foreign key), victim id (foreign key), status, and description. You will create GUI to display, edit, insert, and delete for both tables as well.

BALIGE PUBLISHING In this book, you will implement two data science projects using Scikit-Learn, Scipy, and other libraries with Python GUI. In Chapter 1, you will learn how to use Scikit-Learn, Scipy, and other libraries to perform how to predict traffic (number of vehicles) in four different junctions using Traffic Prediction Dataset provided by Kaggle (https://www.kaggle.com/fedesoriano/traffic-prediction-dataset/download). This dataset contains 48.1k (48120) observations of the number of vehicles each hour in four different junctions: 1) DateTime; 2) Juction; 3) Vehicles; and 4) ID. In Chapter 2, you will learn how to use Scikit-Learn, NumPy, Pandas, and other libraries to perform how to analyze and predict heart attack using Heart Attack Analysis & Prediction Dataset provided by Kaggle (https://www.kaggle.com/rashikrahmanpritom/heart-attack-analysis-prediction-dataset/download). In Chapter 3, you will learn how to use Scikit-Learn, SVM, NumPy, Pandas, and other libraries to perform how to predict early stage diabetes using Early Stage Diabetes Risk Prediction Dataset provided by Kaggle (https://www.kaggle.com/ishandutta/early-stage-diabetes-risk-prediction-dataset/download). This dataset contains the sign and symptpom data of newly diabetic or would be diabetic patient. This has been collected using direct questionnaires from the patients of Sylhet Diabetes Hospital in Sylhet, Bangladesh and approved by a doctor.

BALIGE PUBLISHING In this project, we provide you with the SOLite version of The Oracle Database Sample Schemas that provides a common platform for examples in each release of the Oracle Database. The sample database is also a good database for practicing with SQL, especially SQLite. The detailed description of the database can be found on: http://luna-ext.di.fc.ul.pt/oracle11g/server.112/e10831/diagrams.htm#insertedID0. The four schemas are a set of interlinked schemas. This set of schemas provides a layered approach to complexity: A simple schema Human Resources (HR) is useful for introducing basic topics. An extension to this schema supports Oracle Internet Directory demos; A second schema, Order Entry (OE), is useful for dealing with matters of intermediate complexity. Many data types are available in this schema, including non-scalar data types; The Online Catalog (OC) subschema is a collection of object-relational database objects built inside the OE schema; The Product Media (PM) schema is dedicated to multimedia data types; The Sales History (SH) schema is designed to allow for demos with large amounts of data. An extension to this schema provides support for advanced analytic processing. The HR schema consists of seven tables: regions, countries, locations, departments, employees, jobs, and job\_histories. This book only implements HR schema, since the other schemas will be implemented in the next books.

#### **HANDS-ON GUIDE ON DATA SCIENCE AND MACHINE LEARNING WITH PYTHON GUI**

#### **ZERO TO MASTERY: THE COMPLETE GUIDE TO LEARNING SQLITE AND PYTHON GUI**

# **ZERO TO MASTERY: THE COMPLETE GUIDE TO LEARNING POSTGRESQL WITH PYTHON GUI**

BALIGE PUBLISHING This book uses the PostgreSQL version of MySQL-based Northwind database. The Northwind database is a sample database that was originally created by Microsoft and used as the

basis for their tutorials in a variety of database products for decades. The Northwind database contains the sales data for a fictitious company called "Northwind Traders," which imports and exports specialty foods from around the world. The Northwind database is an excellent tutorial schema for a small-business ERP, with customers, orders, inventory, purchasing, suppliers, shipping, employees, and single-entry accounting. The Northwind database has since been ported to a variety of non-Microsoft databases, including PostgreSQL. The Northwind dataset includes sample data for the following: Suppliers: Suppliers and vendors of Northwind; Customers: Customers who buy products from Northwind; Employees: Employee details of Northwind traders; Products: Product information; Shippers: The details of the shippers who ship the products from the traders to the end-customers; and Orders and Order Details: Sales Order transactions taking place between the customers & the company. In this project, you will write Python script to create every table and insert rows of data into each of them. You will develop GUI with PyQt5 to each table in the database. You will also create GUI to plot: case distribution of order date by year, quarter, month, week, day, and hour; the distribution of amount by year, quarter, month, week, day, and hour; the distribution of bottom 10 sales by product, top 10 sales by product, bottom 10 sales by customer, top 10 sales by customer, bottom 10 sales by supplier, bottom 10 sales by customer country, top 10 sales by customer country, bottom 10 sales by supplier country, top 10 sales by supplier country, average amount with mean and ewm, average amount by every month, amount feature over June 1997, amount feature over 1998, and all amount feature.

# **THE BEGINNER'S GUIDE TO LEARN PYTHON GUI WITH MYSQL AND SQLITE**

SPARTA PUBLISHING This book explains relational theory in practice, and demonstrates through two projects how you can apply it to your use of MySQL and SQLite databases. This book covers the important requirements of teaching databases with a practical and progressive perspective. This book offers the straightforward, practical answers you need to help you do your job. This hands-on tutorial/reference/guide to MySQL and SQLite is not only perfect for students and beginners, but it also works for experienced developers who aren't getting the most from both databases. In designing a GUI and as an IDE, you will make use Ot Designer. In the first chapter, you will learn to use several widgets in PyQt5: Display a welcome message; Use the Radio Button widget; Grouping radio buttons; Displays options in the form of a check box; and Display two groups of check boxes. In chapter two, you will learn to use the following topics: Using Signal / Slot Editor; Copy and place text from one Line Edit widget to another; Convert data types and make a simple calculator; Use the Spin Box widget; Use scrollbars and sliders; Using the Widget List; Select a number of list items from one Widget List and display them on another Widget List widget; Add items to the Widget List; Perform operations on the Widget List; Use the Combo Box widget; Displays data selected by the user from the Calendar Widget; Creating a hotel reservation application; and Display tabular data using Table Widgets. In chapter three, you will learn: How to create the initial three tables project in the School database: Teacher, Class, and Subject tables; How to create database configuration files; How to create a Python GUI for inserting and editing tables; How to create a Python GUI to join and query the three tables. In chapter four, you will learn how to: Create a main form to connect all forms; Create a project will add three more tables to the school database: Student, Parent, and Tuition tables; Create a Python GUI for inserting and editing tables; Create a Python GUI to join and query over the three tables. In chapter five, you will join the six classes, Teacher, TClass, Subject, Student, Parent, and Tuition and make queries over those tables. In chapter six, you will create dan configure database. In this chapter, you will create Suspect table in crime database. This table has eleven columns: suspect id (primary key), suspect name, birth date, case date, report date, suspect status, arrest date, mother name, address, telephone, and photo. You will also create GUI to display, edit, insert, and delete for this table. In chapter seven, you will create a table with the name Feature Extraction, which has eight columns: feature id (primary key), suspect id (foreign key), feature1, feature2, feature3, feature4, feature5, and feature6. The six fields (except keys) will have VARBINARY(MAX) data type. You will also create GUI to display, edit, insert, and delete for this table. In chapter eight, you will create two tables, Police and Investigator. The Police table has six columns: police id (primary key), province, city, address, telephone, and photo. The Investigator table has eight columns: investigator id (primary key), investigator name, rank, birth date, gender, address, telephone, and photo. You will also create GUI to display, edit, insert, and delete for both tables. In the last chapter, you will create two tables, Victim and Case File. The Victim table has nine columns: victim id (primary key), victim\_name, crime type, birth\_date, crime\_date, gender, address, telephone, and photo. The Case\_File table has seven columns: case\_file\_id (primary key), suspect id (foreign key), police id (foreign key), investigator id (foreign key), victim id (foreign key), status, and description. You will create GUI to display, edit, insert, and delete for both tables.

SPARTA PUBLISHING This book explains relational theory in practice, and demonstrates through two projects how you can apply it to your use of PostgreSQL and SQLite databases. This book covers the important requirements of teaching databases with a practical and progressive perspective. This book offers the straightforward, practical answers you need to help you do your job. This hands-on tutorial/reference/guide to PostgreSQL and SQLite is not only perfect for students and beginners, but it also works for experienced developers who aren't getting the most from both databases. In designing a GUI and as an IDE, you will make use Ot Designer. In the first chapter, you will learn to use several widgets in PyQt5: Display a welcome message; Use the Radio Button widget; Grouping radio buttons; Displays options in the form of a check box; and Display two groups of check boxes. In chapter two, you will learn to use the following topics: Using Signal / Slot Editor; Copy and place text from one Line Edit widget to another; Convert data types and make a simple calculator; Use the Spin Box widget; Use scrollbars and sliders; Using the Widget List; Select a number of list items from one Widget List and display them on another Widget List widget; Add items to the Widget List; Perform operations on the Widget List; Use the Combo Box widget; Displays data selected by the user from the Calendar Widget;

# **THE BEGINNER'S GUIDE TO LEARN PYTHON GUI WITH POSTGRESQL AND SQLITE**

Creating a hotel reservation application; and Display tabular data using Table Widgets. In chapter three, you will learn: How to create the initial three tables project in the School database: Teacher, Class, and Subject tables; How to create database configuration files; How to create a Python GUI for inserting and editing tables; How to create a Python GUI to join and query the three tables. In chapter four, you will learn how to: Create a main form to connect all forms; Create a project will add three more tables to the school database: Student, Parent, and Tuition tables; Create a Python GUI for inserting and editing tables; Create a Python GUI to join and query over the three tables. In chapter five, you will join the six classes, Teacher, TClass, Subject, Student, Parent, and Tuition and make queries over those tables. In chapter six and chapter seven, you will get introduction of postgresql. And then, you will learn querying data from the postgresql using Python including establishing a database connection, creating a statement object, executing the query, processing the resultset object, querying data using a statement that returns multiple rows, querying data using a statement that has parameters, inserting data into a table using Python, updating data in postgresql database using Python, calling postgresql stored function using Python, deleting data from a postgresql table using Python, and postgresql Python transaction. In chapter eight, you will create dan configure PotgreSQL database. In this chapter, you will create Suspect table in crime database. This table has eleven columns: suspect id (primary key), suspect name, birth date, case date, report date, suspect status, arrest date, mother name, address, telephone, and photo. You will also create GUI to display, edit, insert, and delete for this table. In chapter nine, you will create a table with the name Feature Extraction, which has eight columns: feature id (primary key), suspect id (foreign key), feature1, feature2, feature3, feature4, feature5, and feature6. The six fields (except keys) will have a VARCHAR data type (200). You will also create GUI to display, edit, insert, and delete for this table. In chapter ten, you will create two tables, Police and Investigator. The Police table has six columns: police id (primary key), province, city, address, telephone, and photo. The Investigator table has eight columns: investigator id (primary key), investigator name, rank, birth date, gender, address, telephone, and photo. You will also create GUI to display, edit, insert, and delete for both tables. In chapter eleven, you will create two tables, Victim and Case File. The Victim table has nine columns: victim id (primary key), victim name, crime type, birth date, crime date, gender, address, telephone, and photo. The Case File table has seven columns: case file id (primary key), suspect id (foreign key), police id (foreign key), investigator id (foreign key), victim id (foreign key), status, and description. You will create GUI to display, edit, insert, and delete for both tables as well.

BALIGE PUBLISHING In this project, we provide you with the MySQL version of The Oracle Database Sample Schemas that provides a common platform for examples in each release of the Oracle Database. The sample database is also a good database for practicing with SQL, especially MySQL. The detailed description of the database can be found on: http://luna-ext.di.fc.ul.pt/oracle11g/server.112/e10831/diagrams.htm#insertedID0. The four schemas are a set of interlinked schemas. This set of schemas provides a layered approach to complexity: A simple schema Human Resources (HR) is useful for introducing basic topics. An extension to this schema supports Oracle Internet Directory demos; A second schema, Order Entry (OE), is useful for dealing with matters of intermediate complexity. Many data types are available in this schema, including non-scalar data types; The Online Catalog (OC) subschema is a collection of object-relational database objects built inside the OE schema; The Product Media (PM) schema is dedicated to multimedia data types; The Sales History (SH) schema is designed to allow for demos with large amounts of data. An extension to this schema provides support for advanced analytic processing. The HR schema consists of seven tables: regions, countries, locations, departments, employees, jobs, and job\_histories. This book only implements HR schema, since the other schemas will be implemented in the next books.

## **ZERO TO MASTERY: THE COMPLETE GUIDE TO LEARNING MYSQL BASED MULTIFORM PYTHON GUI**

SPARTA Publishing Python has various database drivers for PostgreSQL. Currently, the psycopg is the most popular PostgreSQL database adapter for the Python language. The psycopg fully implements the Python DB-API 2.0 specification. The current version of the psycopg is 2 or psycopg2. The psycopg2 database adapter implemented in C as a libpq wrapper resulting in both fast and secure. The psycopg2 provides many useful features such as client-side and server-side cursors, asynchronous notification and communication, COPY command support, etc. PostgreSQL was designed to run on UNIXlike platforms. However, PostgreSQL was then also designed to be portable so that it could run on various platforms such as Mac OS X, Solaris, and Windows. PostgreSQL is free and open source software. Its source code is available under PostgreSQL license, a liberal open source license. You are free to use, modify and distribute PostgreSQL in any form. PostgreSQL requires very minimum maintained efforts because of its stability. Therefore, if you develop applications based on PostgreSQL, the total cost of ownership is low in comparison with other database management systems. In Chapter 2, you will learn querying data from the postgresql using Python including establishing a database connection, creating a statement object, executing the query, processing the resultset object, querying data using a statement that returns multiple rows, querying data using a statement that has parameters, inserting data into a table using Python, updating data in postgresql database using Python, calling postgresql stored function using Python, deleting data from a postgresql table using Python, and postgresql Python transaction. In Chapter 3, you will learn managing table structure and views including postgresql data types, postgresql create table, postgresql select into statement, postgresql create table as, using postgresql serial to create auto-increment column, identity column, alter table, drop table, truncate table, check constraint, not-null constraint, foreign key, primary key, unique constraint, managing postgresql views, creating updatable views, materialized views, creating updatable views using the with check option clause, and recursive view. In Chapter 4, you will learn statements, operators, and clauses including select, order by, select distinct, limit, fetch, in, between, postgresql like, is null, alias, joins,

#### **THE ULTIMATE GUIDE TO PROFESSIONAL DATABASE PROGRAMMING WITH PYTHON AND POSTGRESQL**

*14*

inner join, postgresql left join, self-join, full outer join, cross join, natural join, group by, having, intersect operator, except operator, grouping sets, cube, and rollup. In Chapter 5, you will learn postgresql trigger, aggregate, and string functions including creating the first trigger in postgresql, managing postgresql trigger, aggregate functions, avg function, max function, min function, sum function, postgresql concat function, ascii function, trim function, length function, substring function, regexp\_matches function, regexp\_replace function, replace function, to\_number function, and to\_char function.

## **PYTHON GUI WITH MYSQL: A STEP BY STEP GUIDE TO DATABASE PROGRAMMING**

SPARTA PUBLISHING In this book, you will learn how to build from scratch a MySQL database management system using PyQt. In designing a GUI, you will make use of the Qt Designer tool. Gradually and step by step, you will be taught how to use MySQL in Python. In the first three chapters, you will learn Basic MySQL statements including how to implement querying data, sorting data, filtering data, filtering data, joining tables, grouping data, subquerying data, dan setting operators. Aside from learning basic SQL statements, you will also learn step by step how to develop stored procedures in MySQL. First, we introduce you to the stored procedure concept and discuss when you should use it. Then, we show you how to use the basic elements of the procedure code such as create procedure statement, if-else, case, loop, stored procedure's parameters. In the fourth chapter, you will learn: How PyQt and Qt Designer are used to create Python GUIs; How to create a basic Python GUI that utilizes a Line Edit and a Push Button. In the fifth chapter, you will study: Creating the initial three table in the School database project: Teacher table, Class table, and Subject table; Creating database configuration files; Creating a Python GUI for viewing and navigating the contents of each table. Creating a Python GUI for inserting and editing tables; and Creating a Python GUI to merge and query the three tables. In last chapter, you will learn: Creating the main form to connect all forms; Creating a project that will add three more tables to the school database: the Student table, the Parent table, and the Tuition table; Creating a Python GUI to view and navigate the contents of each table; Creating a Python GUI for editing, inserting, and deleting records in each table; Create a Python GUI to merge and query the three tables and all six tables.

BALIGE PUBLISHING In this project, we provide you with the PostgreSOL version of SOLite sample database named chinook. The chinook sample database is a good database for practicing with SOL, especially PostgreSQL. The detailed description of the database can be found on: https://www.sqlitetutorial.net/sqlite-sample-database/. The sample database consists of 11 tables: The employee table stores employees data such as employee id, last name, first name, etc. It also has a field named ReportsTo to specify who reports to whom; customers table stores customers data; invoices & invoice items tables: these two tables store invoice data. The invoice table stores invoice header data and the invoice items table stores line items data; The artist table stores artists data. It is a simple table that contains only the artist id and name; The album table stores data about a list of tracks. Each album belongs to one artist. However, one artist may have multiple albums; The media type table stores media types such as MPEG audio and AAC audio files; genre table stores such as rock, jazz, metal, etc; The track table stores the data of songs. Each track belongs to one album; playlist & playlist track tables: The playlist table store data about playlists. Each playlist contains a list of tracks. Each track may belong to multiple playlists. The relationship between the playlist table and track table is many-to-many. The playlist track table is used to reflect this relationship. In this project, you will write Python script to create every table and insert rows of data into each of them. You will develop GUI with PyQt5 to each table in the database. You will also create GUI to plot: case distribution of order date by year, quarter, month, week, and day; the distribution of amount by year, quarter, month, week, day, and hour; the bottom/top 10 sales by employee, the bottom/top 10 sales by customer, the bottom/top 10 sales by customer, the bottom/top 10 sales by artist, the bottom/top 10 sales by genre, the bottom/top 10 sales by play list, the bottom/top 10 sales by custom/top 10 sales by custom are city, the bottom/top 10 sales by customer city, the bottom/top 10 sales by customer city, the payment amount by month with mean and EWM, the average payment amount by every month, and amount payment in all years.

# **FULL SOURCE CODE: THE COMPLETE GUIDE TO LEARNING POSTGRESQL AND DATA SCIENCE WITH PYTHON GUI**

# **LEARN PYQT BY EXAMPLE: A QUICK START GUIDE TO MYSQL AND SQLITE DRIVEN PROGRAMMING**

SPARTA PUBLISHING This book explains relational theory in practice, and demonstrates through two projects how you can apply it to your use of MySQL and SQLite databases. This book covers the important requirements of teaching databases with a practical and progressive perspective. This book offers the straightforward, practical answers you need to help you do your job. This hands-on tutorial/reference/guide to MySQL and SQLite is not only perfect for students and beginners, but it also works for experienced developers who aren't getting the most from both databases. In designing a GUI and as an IDE, you will make use Qt Designer. In the first chapter, you will learn to use several widgets in PyQt5: Display a welcome message; Use the Radio Button widget; Grouping radio buttons; Displays options in the form of a check box; and Display two groups of check boxes. In chapter two, you will learn to use the following topics: Using Signal / Slot Editor; Copy and place text from one Line Edit widget to another; Convert data types and make a simple calculator; Use the Spin Box widget; Use scrollbars and sliders; Using the Widget List; Select a number of list items from one Widget List and display them on another Widget List widget; Add items to the Widget List; Perform operations on the Widget List; Use the Combo Box widget; Displays data selected by the user from the Calendar Widget; Creating a hotel reservation application; and Display tabular data using Table Widgets. In chapter three, you will learn: How to create the initial three tables project in the School database: Teacher, Class, and Subject tables; How to create database configuration files; How to create a Python GUI for inserting and editing tables; How to create a Python GUI to join and query the three tables. In chapter four,

you will learn how to: Create a main form to connect all forms; Create a project will add three more tables to the school database: Student, Parent, and Tuition tables; Create a Python GUI for inserting and editing tables; Create a Python GUI to join and query over the three tables. In chapter five, you will join the six classes, Teacher, TClass, Subject, Student, Parent, and Tuition and make queries over those tables. In chapter six, you will create dan configure database. In this chapter, you will create Suspect table in crime database. This table has eleven columns: suspect id (primary key), suspect name, birth date, case date, report date, suspect status, arrest date, mother name, address, telephone, and photo. You will also create GUI to display, edit, insert, and delete for this table. In chapter seven, you will create a table with the name Feature Extraction, which has eight columns: feature id (primary key), suspect id (foreign key), feature1, feature2, feature3, feature4, feature5, and feature6. The six fields (except keys) will have VARBINARY(MAX) data type. You will also create GUI to display, edit, insert, and delete for this table. In chapter eight, you will create two tables, Police and Investigator. The Police table has six columns: police id (primary key), province, city, address, telephone, and photo. The Investigator table has eight columns: investigator id (primary key), investigator name, rank, birth date, gender, address, telephone, and photo. You will also create GUI to display, edit, insert, and delete for both tables. In the last chapter, you will create two tables, Victim and Case File. The Victim table has nine columns: victim id (primary key), victim name, crime type, birth date, crime date, gender, address, telephone, and photo. The Case File table has seven columns: case file id (primary key), suspect id (foreign key), police id (foreign key), investigator id (foreign key), victim id (foreign key), status, and description. You will create GUI to display, edit, insert, and delete for both tables.

# **THE ABSOLUTE BEGINNER'S GUIDE TO LEARN PYTHON GUI WITH MYSQL AND SQL SERVER DATABASES**

SPARTA PUBLISHING This hands-on book introduces the essential topic of coding and the Python computer language to beginners and pogrammers of all ages. This book explains relational theory in practice, and demonstrates through two projects how you can apply it to your use of MySQL and SQL Server databases. This book covers the important requirements of teaching databases with a practical and progressive perspective. This book offers the straightforward, practical answers you need to help you do your job. This hands-on tutorial/reference/guide to MySQL and SQL Server is not only perfect for students and beginners, but it also works for experienced developers who aren't getting the most from both databases. In designing a GUI and as an IDE, you will make use Qt Designer. In the first chapter, you will learn to use several widgets in PyQt5: Display a welcome message; Use the Radio Button widget; Grouping radio buttons; Displays options in the form of a check box; and Display two groups of check boxes. In chapter two, you will learn to use the following topics: Using Signal / Slot Editor; Copy and place text from one Line Edit widget to another; Convert data types and make a simple calculator; Use the Spin Box widget; Use scrollbars and sliders; Using the Widget List; Select a number of list items from one Widget List and display them on another Widget List widget; Add items to the Widget List; Perform operations on the Widget List; Use the Combo Box widget; Displays data selected by the user from the Calendar Widget; Creating a hotel reservation application; and Display tabular data using Table Widgets. In chapter three, you will learn: How to create the initial three tables project in the School database: Teacher, Class, and Subject tables; How to create database configuration files; How to create a Python GUI for inserting and editing tables; How to create a Python GUI to join and query the three tables. In chapter four, you will learn how to: Create a main form to connect all forms; Create a project will add three more tables to the school database: Student, Parent, and Tuition tables; Create a Python GUI for inserting and editing tables; Create a Python GUI to join and query over the three tables. In chapter five, you will join the six classes, Teacher, TClass, Subject, Student, Parent, and Tuition and make queries over those tables. In chapter six, you will create dan configure database. In this chapter, you will create Suspect table in crime database. This table has eleven columns: suspect id (primary key), suspect name, birth date, case date, report date, suspect status, arrest date, mother name, address, telephone, and photo. You will also create GUI to display, edit, insert, and delete for this table. In chapter seven, you will create a table with the name Feature Extraction, which has eight columns: feature id (primary key), suspect id (foreign key), feature1, feature2, feature3, feature4, feature5, and feature6. The six fields (except keys) will have VARBINARY(MAX) data type. You will also create GUI to display, edit, insert, and delete for this table. In chapter eight, you will create two tables, Police and Investigator. The Police table has six columns: police id (primary key), province, city, address, telephone, and photo. The Investigator table has eight columns: investigator id (primary key), investigator name, rank, birth date, gender, address, telephone, and photo. You will also create GUI to display, edit, insert, and delete for both tables. In the last chapter, you will create two tables, Victim and Case File. The Victim table has nine columns: victim id (primary key), victim name, crime type, birth date, crime date, gender, address, telephone, and photo. The Case File table has seven columns: case file id (primary key), suspect id (foreign key), police id (foreign key), investigator id (foreign key), victim id (foreign key), status, and description. You will create GUI to display, edit, insert, and delete for both tables.

#### **VISUAL C# .NET: A STEP BY STEP, PROJECT-BASED GUIDE TO DEVELOP DESKTOP APPLICATIONS**

BALIGE PUBLISHING In chapter one, you will learn to know the properties and events of each control in a Windows Visual C# application. You need to learn and know in order to be more familiar when applying them to some applications in this book. In chapter two, you will build a project so that children can practice basic skills in addition, subtraction, multiplication, and division operations. This Math Game project can be used to choose the types of questions and what factors you want to use. This project has three timing options. Random math problems using values from 0 to 9 will be presented. Timing options are provided to measure accuracy and speed. There are many controls used. Two label controls are used for title information, two for displaying scores. There is a wide label in the middle of the form to display math questions. And, long skinny label is used as separator. Two button controls are used to start and stop question and one button to exit the project. There are three group control boxes. The first group box holds four check box controls that are used to select the type of questions. The second group box holds eleven radio buttons that are used to select values that are used as

factors in calculations. The third group box contains three radio button controls for timing options. A scroll bar control rod is used to change the time. In chapter three, you will build Bank Code game. The storage box is locked and can only be opened if you enter the correct digit combination. Combinations can be 2 to 4 non-repetitive digits (range of digits from 1 to 9). After a guess is given, you will be notified of how many digits are right and how many digits are in the right position. Based on this information, you will give another guess. You continue to guess until you get the right combination or until you stop the game. On the left side of the form is a large picture box control. On the right side, two group box controls and two button controls are placed. In the picture box, a control panel is placed. In the panel, there are four label controls (set the AutoSize property to False) and nine button controls. In the first group box control, place three radio buttons. In the second group box control, a text box control is placed. The picture box contains an image of bank and a panel. The label controls in the panel are used to display the combinations entered (the BorderStyle property set to FixedSingle to display the label size). The nine buttons on the panel are used to enter combinations. Radio buttons are used to set options. The buttons (one to start and stop the game and another to exit the project) are used to control game operations. The text box displays the results of the combinations entered. In chapter four, you will build Horse Racing game. This is a simple game. Up to 10 horses will race to the finish line. You guessed two horses that you thought could win the race. By clicking on the Start button, the race will start. All horses will race speed to get to the finish line. Labels are used to display instructions and number of horses in a race. Four button controls are used: two buttons to change number of horses, one button to start the game, and one other button to stop the game. The picture box control is used to load the horse image. A timer control is used to update the horse's movement during the race. In chapter five, you will build Catching Ball game. The bird flew and dropped ball from the sky. Users are challenged to position man under the fallen ball to catch it. Labels are used for instructions and to display game information (remaining time, number of balls captured, and game difficulty level). Two buttons are used to change the game difficulty level, one button to start the game, and another button to stop the game. Picture box controls hold images for man, bird, and ball. In chapter six, you will build Smart Tic Tac Toe game. That said, this is the first game ever programmed on a computer and one that had been programmed by Bill Gates himself when he was a teenager while attending Lakeside School in Seattle. The aim of this game is to win the game on a 3 x 3 grid with the victory of three identical symbols (X or O) on horizontal, diagonal, or vertical lines. The players will play alternately. In this game given two game options: player 1 against player 2 or human player against computer. A smart but simple strategy will be developed for computer logic to be a formidable opponent for humans. In chapter seven, you will build Fighting Plane program. This program can be played by two human players or human player versus computer. The controls of the player are done via the keyboard. Player 1 presses A key to move up, Z key to move down, and S key to throw rudal. When you choose Two players from the Options button, this game can be played by two human players. Player 1 presses the same keys, while player 2 presses key K to move up, M to move down, and key I to throw rudal. All label controls are used for titles and provide scoring and game information. The large panel (Panel1) is the playing field. Three button controls are used to start / stop a program, set options, and exit the program. One timer control is used to control game animation and another is used to represent the computer's decision process. The second control panel (Panel2) is used to select game options. One group box contains radio buttons which are used to select number of players. A group box contains radio buttons to select the level of difficulty of the game, when playing against a computer. A small button is used to close the options panel. The default properties are set for one-player games with the easiest game difficulty.

SPARTA Publishing You will learn Python/MySQL fast, easy and fun. This book provides you with a complete MySQL quidance presented in an easy-to-follow manner. This Python MySQL book shows you how to use MySQL connector/Python to access MySQL databases. You will learn how to connect to MySQL database, and perform common database operations such as SELECT, INSERT, UPDATE and DELETE. In addition, we will show you some useful tips such as how to call MySQL stored procedures from Python, and how to work with MySQL BLOB data. Each chapter has practical examples with SQL script and screenshots available. If you go through the entire chapters, you will know how to manage MySQL databases and manipulate data using various techniques such as MySQL queries, MySQL stored procedures, database views, triggers. In the first part of the book, you will learn Basic MySQL statements including how to implement querying data, sorting data, filtering data, joining tables, grouping data, subquerying data, dan setting operators. Aside from learning basic SOL statements, you will also learn step by step how to develop stored procedures in MySOL. First, we introduce you to the stored procedure concept and discuss when you should use it. Then, we show you how to use the basic elements of the procedure code such as create procedure statement, if-else, case, loop, stored procedure's parameters. In the next chapter, we will discuss the database views, how they are implemented in MySQL, and how to use them more effectively. After that, you will learn how to work with the MySQL triggers. By definition, a trigger or database trigger is a stored program executed automatically to respond to a specific event e.g., insert, update or delete occurred in a table. The database trigger is powerful tool for protecting the integrity of the data in your MySQL databases. In addition, it is useful to automate some database operations such as logging, auditing, etc. Then, you will learn about MySQL index including creating indexes, removing indexes, listing all indexes of a table and other important features of indexes in MySQL. MySQL uses indexes to quickly find rows with specific column values. Without an index, MySQL must scan the whole table to locate the relevant rows. The larger table, the slower it searches. After that, you will find a lot of useful MySQL administration techniques including MySQL server startup and shutdown, MySQL server security, MySQL database maintenance, and backup. The last chapter gives you the most commonly used MySQL functions including aggregate functions, string functions, date time functions, control flow functions, etc.

# **THE SELF-TAUGHT CODER: THE DEFINITIVE GUIDE TO DATABASE PROGRAMMING WITH PYTHON AND MYSQL**

## **LEARN PYQT THE HARD WAY: A QUICK START GUIDE TO POSTGRESQL AND SQLITE DRIVEN PROGRAMMING**

SPARTA PUBLISHING This book explains relational theory in practice, and demonstrates through two projects how you can apply it to your use of PostgreSQL and SQLite databases. This book covers the important requirements of teaching databases with a practical and progressive perspective. This book offers the straightforward, practical answers you need to help you do your job. This hands-on tutorial/reference/guide to PostgreSQL and SQLite is not only perfect for students and beginners, but it also works for experienced developers who aren't getting the most from both databases. In designing a GUI and as an IDE, you will make use Qt Designer. In the first chapter, you will learn to use several widgets in PyQt5: Display a welcome message; Use the Radio Button widget; Grouping radio buttons; Displays options in the form of a check box; and Display two groups of check boxes. In chapter two, you will learn to use the following topics: Using Signal / Slot Editor; Copy and place text from one Line Edit widget to another; Convert data types and make a simple calculator; Use the Spin Box widget; Use scrollbars and sliders; Using the Widget List; Select a number of list items from one Widget List and display them on another Widget List widget; Add items to the Widget List; Perform operations on the Widget List; Use the Combo Box widget; Displays data selected by the user from the Calendar Widget; Creating a hotel reservation application; and Display tabular data using Table Widgets. In chapter three, you will learn: How to create the initial three tables project in the School database: Teacher, Class, and Subject tables; How to create database configuration files; How to create a Python GUI for inserting and editing tables; How to create a Python GUI to join and query the three tables. In chapter four, you will learn how to: Create a main form to connect all forms; Create a project will add three more tables to the school database: Student, Parent, and Tuition tables; Create a Python GUI for inserting and editing tables; Create a Python GUI to join and query over the three tables. In chapter five, you will join the six classes, Teacher, TClass, Subject, Student, Parent, and Tuition and make queries over those tables. In chapter six and chapter seven, you will get introduction of postgresql. And then, you will learn querying data from the postgresql using Python including establishing a database connection, creating a statement object, executing the query, processing the resultset object, querying data using a statement that returns multiple rows, querying data using a statement that has parameters, inserting data into a table using Python, updating data in postgresql database using Python, calling postgresql stored function using Python, deleting data from a postgresql table using Python, and postgresql Python transaction. In chapter eight, you will create dan configure PotgreSQL database. In this chapter, you will create Suspect table in crime database. This table has eleven columns: suspect id (primary key), suspect name, birth date, case date, report date, suspect status, arrest date, mother name, address, telephone, and photo. You will also create GUI to display, edit, insert, and delete for this table. In chapter nine, you will create a table with the name Feature\_Extraction, which has eight columns: feature id (primary key), suspect\_id (foreign key), feature1, feature2, feature3, feature4, feature5, and feature6. The six fields (except keys) will have a VARCHAR data type (200). You will also create GUI to display, edit, insert, and delete for this table. In chapter ten, you will create two tables, Police and Investigator. The Police table has six columns: police id (primary key), province, city, address, telephone, and photo. The Investigator table has eight columns: investigator id (primary key), investigator name, rank, birth date, gender, address, telephone, and photo. You will also create GUI to display, edit, insert, and delete for both tables. In chapter eleven, you will create two tables, Victim and Case File. The Victim table has nine columns: victim id (primary key), victim name, crime type, birth date, crime date, gender, address, telephone, and photo. The Case File table has seven columns: case file id (primary key), suspect id (foreign key), police id (foreign key), investigator id (foreign key), victim id (foreign key), status, and description. You will create GUI to display, edit, insert, and delete for both tables as well.

#### **LEARN JDBC BY EXAMPLE: A QUICK START GUIDE TO MARIADB AND SQL SERVER DRIVEN PROGRAMMING**

SPARTA PUBLISHING This book explains relational theory in practice, and demonstrates through two projects how you can apply it to your use of MariaDB and SQL Server databases. This book covers the important requirements of teaching databases with a practical and progressive perspective. This book offers the straightforward, practical answers you need to help you do your job. This hands-on tutorial/reference/guide to MariaDB and SQL Server is not only perfect for students and beginners, but it also works for experienced developers who aren't getting the most from MariaDB and SQL Server. As you would expect, this book shows how to build from scratch two different databases: MariaDB and SQL Server using Java. In designing a GUI and as an IDE, you will make use of the NetBeans tool. In chapter one, you will learn the basics of cryptography using Java. Here, you will learn how to write a Java program to count Hash, MAC (Message Authentication Code), store keys in a KeyStore, generate PrivateKey and PublicKey, encrypt / decrypt data, and generate and verify digital prints. You will also learn how to create and store salt passwords and verify them. In chapter two, you will create a PostgreSQL database, named Bank, and its tables. In chapter three, you will create a Login table. In this case, you will see how to create a lava GUI using NetBeans to implement it. In addition to the Login table, in this chapter you will also create a Client table. In the case of the Client table, you will learn how to generate and save public and private keys into a database. You will also learn how to encrypt / decrypt data and save the results into a database. In chapter four, you will create an Account table. This account table has the following ten fields: account id (primary key), client id (primarykey), account number, account date, account type, plain balance, cipher balance, decipher balance, digital signature, and signature verification. In this case, you will learn how to implement generating and verifying digital prints and storing the results into a database. In chapter five, you create a table named Client Data, which has seven columns: client data id (primary key), account id (primary key), birth date, address, mother name, telephone, and photo path. In chapter six, you will be taught how to create a SQL Server database, named Crime, and its tables. In chapter seven, you will be taught how to extract image features, utilizing BufferedImage class, in Java GUI. In chapter eight, you will be taught to create Java GUI to view, edit, insert, and delete Suspect table data. This table has eleven columns: suspect id (primary key), suspect name, birth date, case date, report date, suspect status, arrest date, mother name, address, telephone, and photo. In chapter nine, you will be taught to

create Java GUI to view, edit, insert, and delete Feature Extraction table data. This table has eight columns: feature id (primary key), suspect id (foreign key), feature1, feature2, feature3, feature4, feature5, and feature6. In chapter ten, you will add two tables: Police Station and Investigator. These two tables will later be joined to Suspect table through another table, File\_Case, which will be built in the seventh chapter. The Police Station has six columns: police station id (primary key), location, city, province, telephone, and photo. The Investigator has eight columns: investigator id (primary key), investigator name, rank, birth date, gender, address, telephone, and photo. Here, you will design a Java GUI to display, edit, fill, and delete data in both tables. In chapter eleven, you will add two tables: Victim and File Case. The File Case table will connect four other tables: Suspect, Police Station, Investigator and Victim. The Victim table has nine columns: victim id (primary key), victim\_name, crime type, birth date, crime date, gender, address, telephone, and photo. The File Case has seven columns: file case id (primary key), suspect id (foreign key), police station id (foreign key), investigator id (foreign key), victim id (foreign key), status, and description. Here, you will also design a Java GUI to display, edit, fill, and delete data in both tables. Finally, this book is hopefully useful and can improve database programming skills for every Java/MariaDB/SQL Server programmer.

SPARTA PUBLISHING This hands-on book introduces the essential topic of coding and the Python computer language to beginners and pogrammers of all ages. This book explains relational theory in practice, and demonstrates through two projects how you can apply it to your use of MySQL and SQL Server databases. This book covers the important requirements of teaching databases with a practical and progressive perspective. This book offers the straightforward, practical answers you need to help you do your job. This hands-on tutorial/reference/quide to MySQL and SQL Server is not only perfect for students and beginners, but it also works for experienced developers who aren't getting the most from both databases. In designing a GUI and as an IDE, you will make use Qt Designer. In the first chapter, you will learn to use several widgets in PyQt5: Display a welcome message; Use the Radio Button widget; Grouping radio buttons; Displays options in the form of a check box; and Display two groups of check boxes. In chapter two, you will learn to use the following topics: Using Signal / Slot Editor; Copy and place text from one Line Edit widget to another; Convert data types and make a simple calculator; Use the Spin Box widget; Use scrollbars and sliders; Using the Widget List; Select a number of list items from one Widget List and display them on another Widget List widget; Add items to the Widget List; Perform operations on the Widget List; Use the Combo Box widget; Displays data selected by the user from the Calendar Widget; Creating a hotel reservation application; and Display tabular data using Table Widgets. In chapter three, you will learn: How to create the initial three tables project in the School database: Teacher, Class, and Subject tables; How to create database configuration files; How to create a Python GUI for inserting and editing tables; How to create a Python GUI to join and query the three tables. In chapter four, you will learn how to: Create a main form to connect all forms; Create a project will add three more tables to the school database: Student, Parent, and Tuition tables; Create a Python GUI for inserting and editing tables; Create a Python GUI to join and query over the three tables. In chapter five, you will join the six classes, Teacher, TClass, Subject, Student, Parent, and Tuition and make queries over those tables. In chapter six, you will create dan configure database. In this chapter, you will create Suspect table in crime database. This table has eleven columns: suspect id (primary key), suspect name, birth date, case date, report date, suspect status, arrest date, mother name, address, telephone, and photo. You will also create GUI to display, edit, insert, and delete for this table. In chapter seven, you will create a table with the name Feature Extraction, which has eight columns: feature id (primary key), suspect id (foreign key), feature1, feature2, feature3, feature4, feature5, and feature6. The six fields (except keys) will have VARBINARY(MAX) data type. You will also create GUI to display, edit, insert, and delete for this table. In chapter eight, you will create two tables, Police and Investigator. The Police table has six columns: police id (primary key), province, city, address, telephone, and photo. The Investigator table has eight columns: investigator id (primary key), investigator name, rank, birth date, gender, address, telephone, and photo. You will also create GUI to display, edit, insert, and delete for both tables. In the last chapter, you will create two tables, Victim and Case File. The Victim table has nine columns: victim id (primary key), victim\_name, crime\_type, birth\_date, crime\_date, gender, address, telephone, and photo. The Case\_File table has seven columns: case\_file\_id (primary key), suspect\_id (foreign key), police id (foreign key), investigator id (foreign key), victim id (foreign key), status, and description. You will create GUI to display, edit, insert, and delete for both tables.

## **HANDS-ON LEARNING USING PYTHON FOR PROGRAMMERS: THE DEFINITIVE GUIDE TO LEARN PYQT AND DATABASE APPLICATIONS**

# **LEARN JDBC THE HARD WAY: A HANDS-ON GUIDE TO POSTGRESQL AND SQL SERVER DRIVEN PROGRAMMING**

SPARTA PUBLISHING This book offers the straightforward, practical answers you need to help you do your job. This hands-on tutorial/reference/guide to PostgreSQL and SQL Server is not only perfect for students and beginners, but it also works for experienced developers who aren't getting the most from PostgreSQL and SQL Server. As you would expect, this book shows how to build from scratch two different databases: PostgreSOL and SOL Server using Java. In designing a GUI and as an IDE, you will make use of the NetBeans tool. In chapter one, you will learn: How to install NetBeans, JDK 11, and the PostgreSOL connector; How to integrate external libraries into projects; How the basic PostgreSOL commands are used; How to query statements to create databases, create tables, fill tables, and manipulate table contents is done. In chapter two, you will learn querying data from the postgresql using jdbc including establishing a database connection, creating a statement object, executing the query, processing the resultset object, querying data using a statement that returns multiple rows, querying data using a statement that has parameters, inserting data into a table using jdbc, updating data in postgresql database using jdbc, calling postgresql stored function using jdbc, deleting data from a postgresql table using jdbc, and postgresql jdbc transaction. In chapter three, you will learn the basics of cryptography using Java. Here, you will learn how to write a Java program to count Hash, MAC (Message Authentication Code), store keys in a KeyStore, generate PrivateKey and PublicKey,

encrypt / decrypt data, and generate and verify digital prints. You will also learn how to create and store salt passwords and verify them. In chapter four, you will create a PostgreSQL database, named Bank, and its tables. In chapter five, you will create a Login table. In this case, you will see how to create a Java GUI using NetBeans to implement it. In addition to the Login table, in this chapter you will also create a Client table. In the case of the Client table, you will learn how to generate and save public and private keys into a database. You will also learn how to encrypt / decrypt data and save the results into a database. In chapter six, you will create an Account table. This account table has the following ten fields: account id (primary key), client id (primarykey), account number, account date, account type, plain balance, cipher balance, decipher balance, digital signature, and signature verification. In this case, you will learn how to implement generating and verifying digital prints and storing the results into a database. In chapter seven, you create a table named Client Data, which has seven columns: client data id (primary key), account id (primary key), birth\_date, address, mother\_name, telephone, and photo path. In chapter eight, you will be taught how to create a SQL Server database, named Crime, and its tables. In chapter nine, you will be taught how to extract image features, utilizing BufferedImage class, in Java GUI. In chapter ten, you will be taught to create Java GUI to view, edit, insert, and delete Suspect table data. This table has eleven columns: suspect id (primary key), suspect name, birth date, case date, report date, suspect status, arrest date, mother name, address, telephone, and photo. In chapter eleven, you will be taught to create Java GUI to view, edit, insert, and delete Feature Extraction table data. This table has eight columns: feature id (primary key), suspect id (foreign key), feature1, feature2, feature3, feature4, feature5, and feature6. In chapter twelve, you will add two tables: Police Station and Investigator. These two tables will later be joined to Suspect table through another table, File Case, which will be built in the seventh chapter. The Police Station has six columns: police station id (primary key), location, city, province, telephone, and photo. The Investigator has eight columns: investigator id (primary key), investigator name, rank, birth\_date, gender, address, telephone, and photo. Here, you will design a Java GUI to display, edit, fill, and delete data in both tables. In chapter thirteen, you will add two tables: Victim and File\_Case. The File\_Case table will connect four other tables: Suspect, Police Station, Investigator and Victim. The Victim table has nine columns: victim id (primary key), victim\_name, crime type, birth\_date, crime\_date, gender, address, telephone, and photo. The File Case has seven columns: file case id (primary key), suspect id (foreign key), police station id (foreign key), investigator id (foreign key), victim id (foreign key), status, and description. Here, you will also design a Java GUI to display, edit, fill, and delete data in both tables. Finally, this book is hopefully useful and can improve database programming skills for every Java/PostgreSQL/SQL Server programmer.